## **บันทึกการเล่าเรื่อง**

## **เรื่อง ขั้นตอนการดำเนินการการจัดการความรู้**

**เมื่อวันที่ 24 พฤศจิกายน พ.ศ. 2563 เวลา 14.00 น.**

## **สำนักงานตรวจสอบภายใน มหาวิทยาลัยเทคโนโลยีราชมงคลพระนคร**

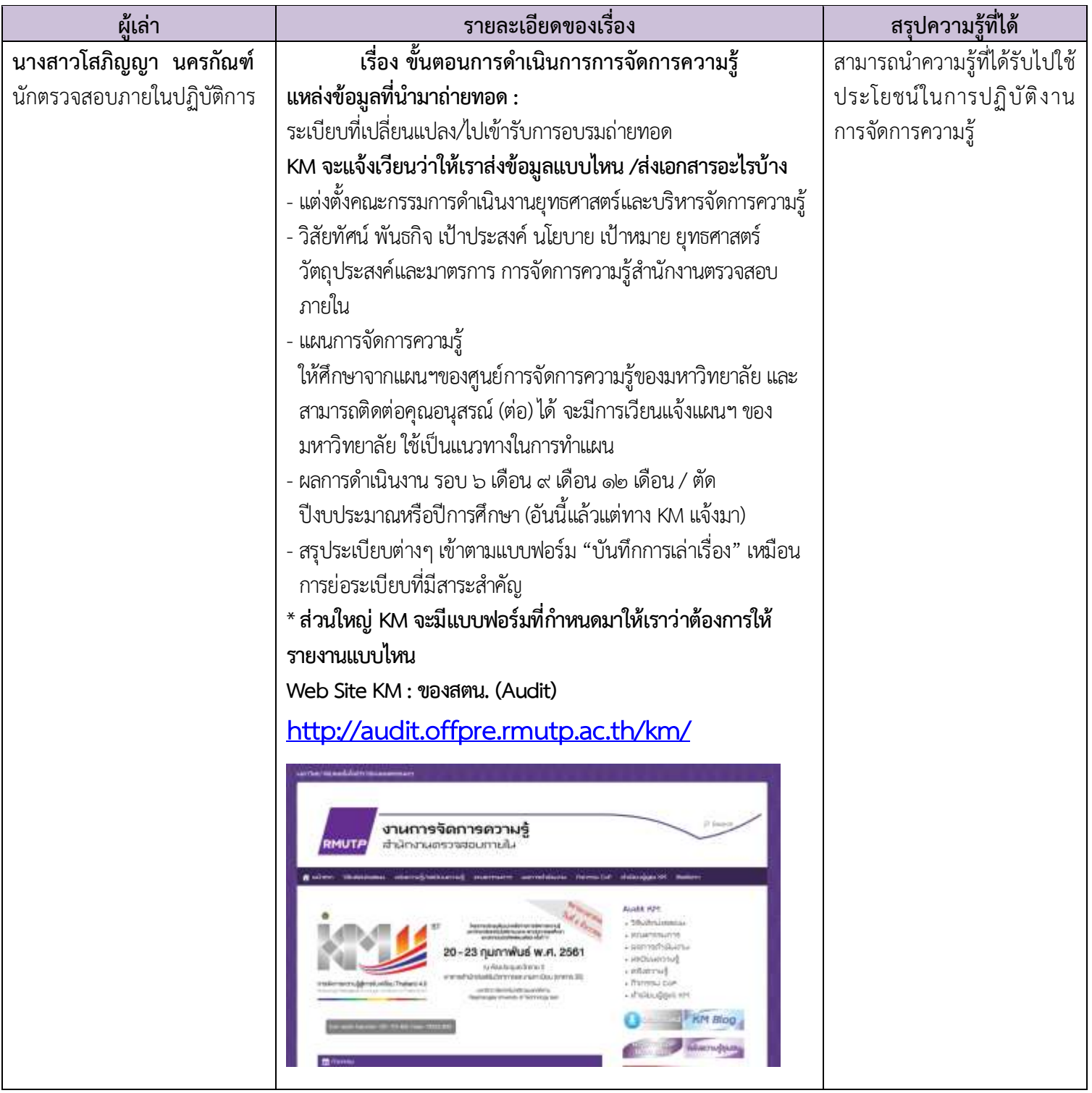

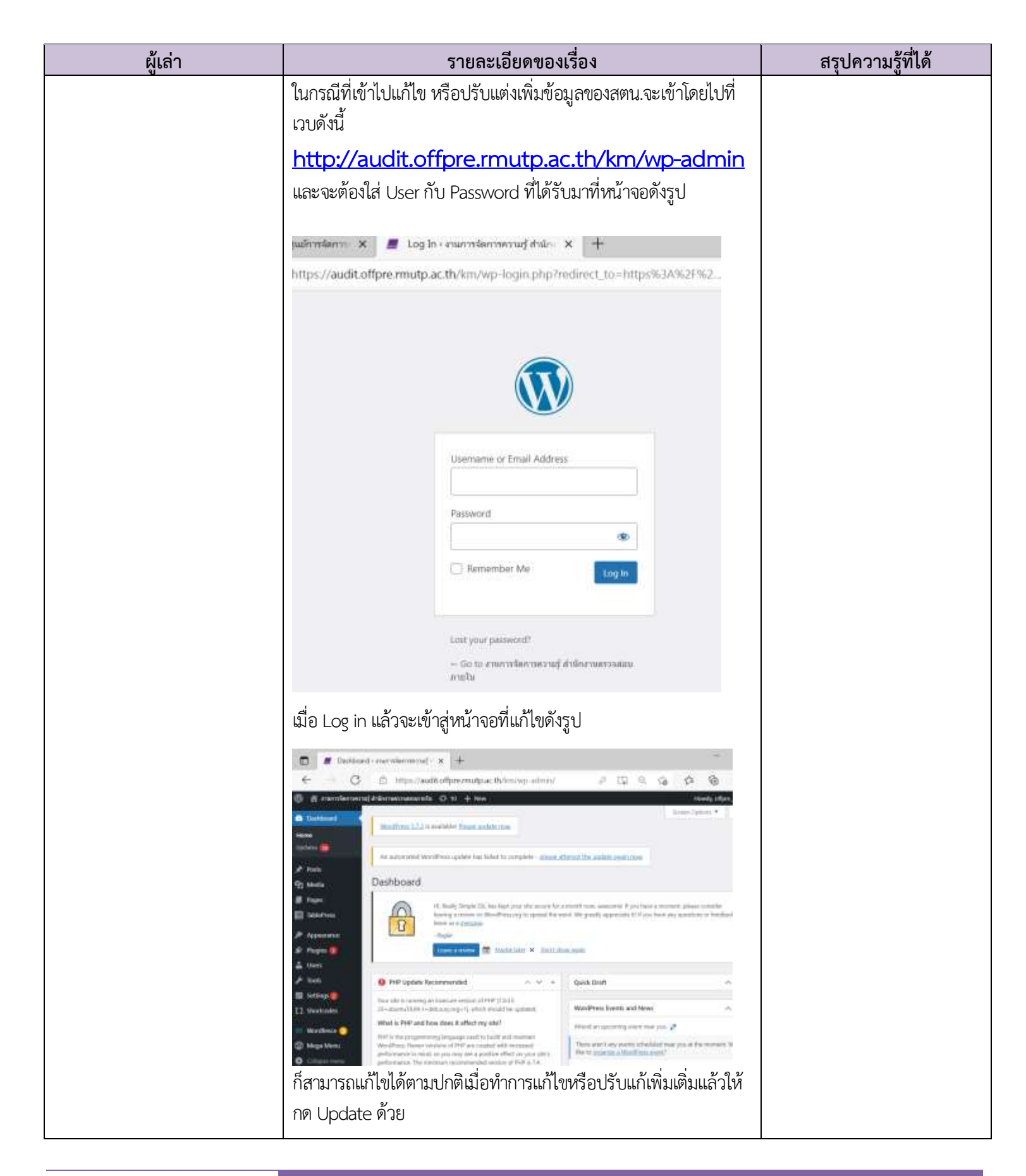